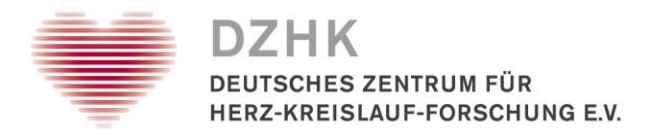

## Checkliste "Vorbereitung (und Durchführung) klinischer DZHK-Studien" – für einschließende Zentren

Die Checkliste beinhaltet alle relevanten Arbeitsschritte, die zur Anbindung eines einschließenden Studienzentrums vor Rekrutierungsbeginn durchgeführt werden müssen. Studienzentren schließen für die jeweilige Studie Probanden ein und können sowohl an [DZHK-](https://dzhk.de/forschung/klinische-forschung/dzhk-clinical-study-units/)[Einrichtungen](https://dzhk.de/forschung/klinische-forschung/dzhk-clinical-study-units/) als auch a[n externen Institutionen](https://dzhk.de/forschung/klinische-forschung/dzhk-studienpartner/?fbclid=IwAR3JIl6OeOqjCoH-bTiH2HCdSBboFpOPHZ-X7_Mv_x_tiKTuWcm3OSWRVS8&cHash=91f0ce9ae6b1948ee096cd6e7b92ab38) angesiedelt sein.

Bei Arbeitsschritten, die **grau** markiert sind, stehen Ihnen Vorlagen, (digitale) Formulare oder Informationsblätter zur Verfügung. Bitte achten Sie darauf, immer die aktuelle und gültige Version jedes Dokuments zu nutzen, die Sie im entsprechenden Untermenüpunkt auf der [Service4Studies](https://service4studies.dzhk.de/) Homepage finden.

Die Kontaktdaten der in dieser Checkliste genannten Adressaten sind dem Dokument "DZHK-Ansprechpartner" zu entnehmen, welches ebenfalls als Download bereitsteht. Zusätzlich sind in diesem Dokument die wesentlichen Zuständigkeitsbereiche der jeweiligen Ansprechpartner aufgelistet.

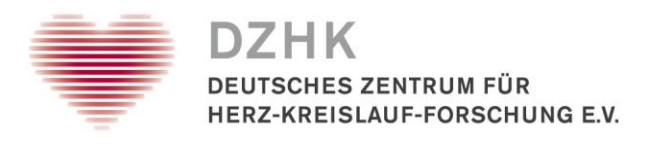

## **Abkürzungsverzeichnis**

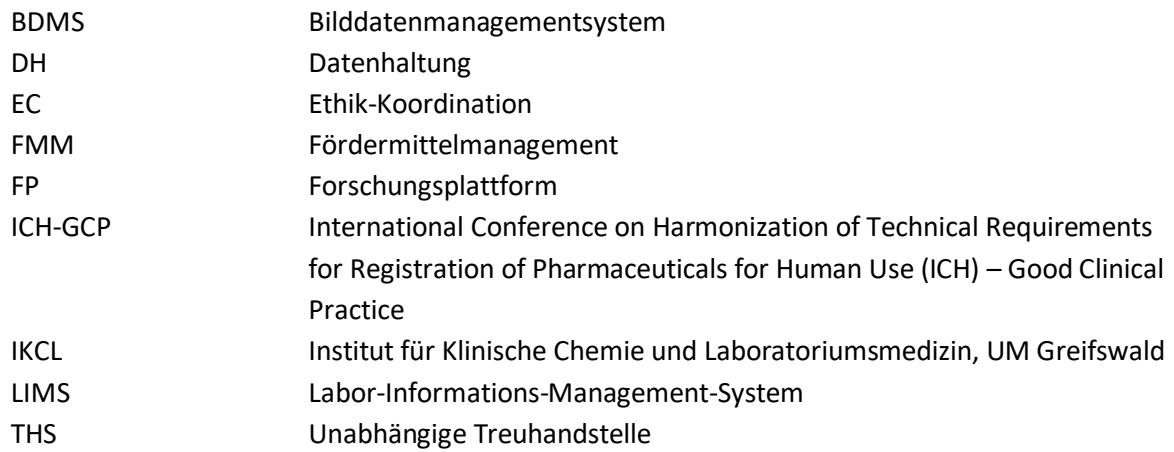

## **Arbeitsblöcke**

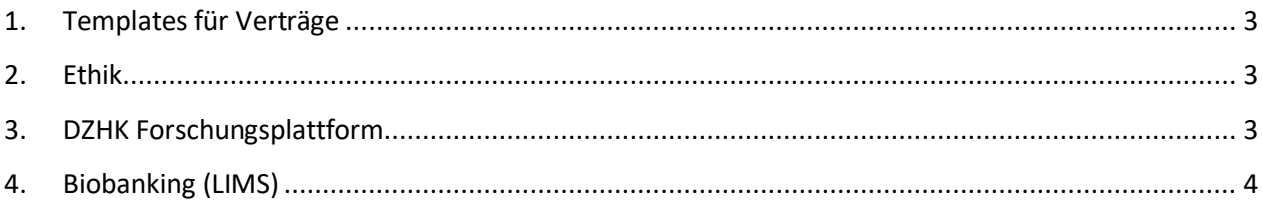

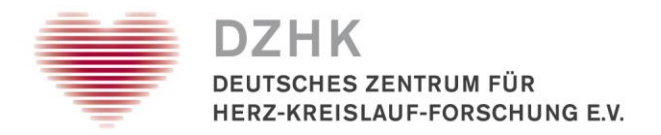

<span id="page-2-2"></span><span id="page-2-1"></span><span id="page-2-0"></span>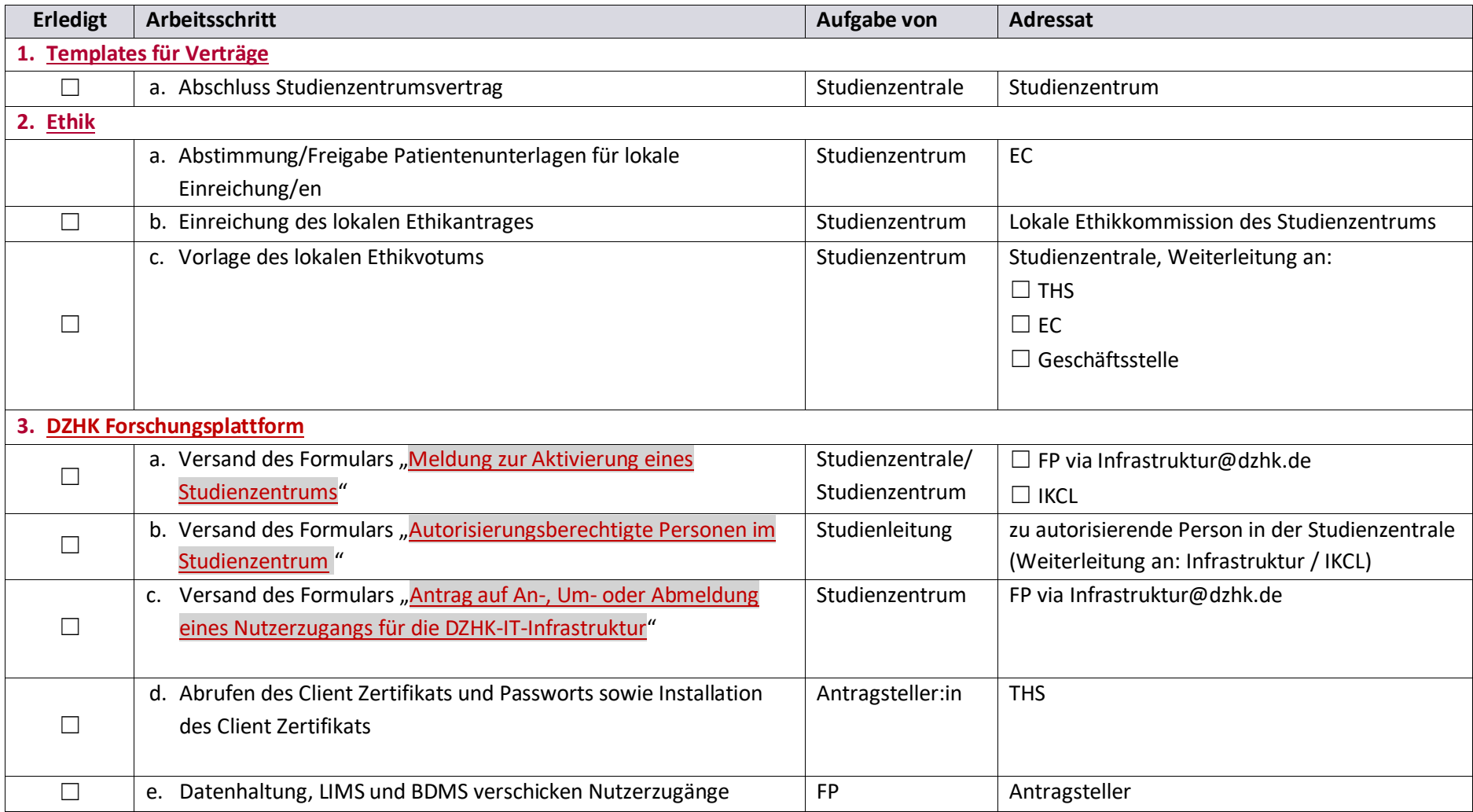

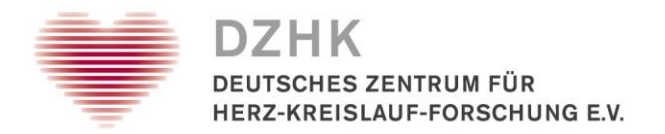

<span id="page-3-0"></span>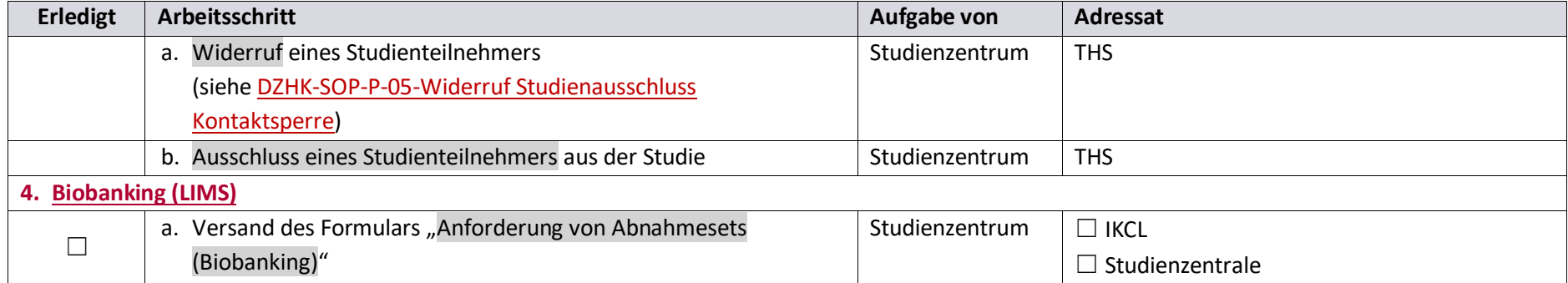